# **AutoCAD Crack**

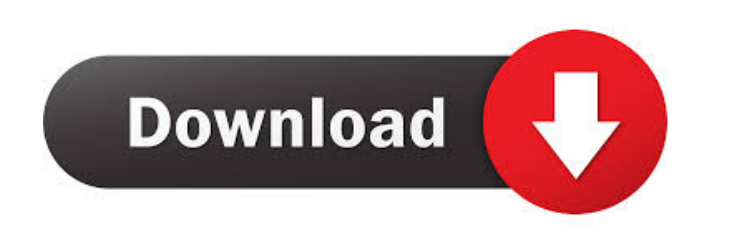

#### **AutoCAD Free Download [32|64bit]**

AutoCAD has a built-in debugger that allows you to debug applications while they are running, and see what is going on behind the scenes in a real-time environment. You can pause execution at any point and inspect variable out and continue debugging to another point in the code. By default, AutoCAD uses the UCS format for units (inches, centimeters, etc.) on the AutoCAD 2010 and later releases. UCS/ITA (that is, U.S. customary units, a.k.a. The following table contains the default units in the 2004 release. Note that the exact units displayed by the interface depends on the printer driver. For example, printer drivers in the Windows OS do not include units. N Depth\* Reference\* Axis/Deg\* Axis/Rad\* Paper Size\* Paper DPI\* Density\* Gauge\* Range\* Angle/Deg/Rad\* Date/Time\* Format\* A3\* Facing\* Contour/Pipe\* Contour/Filled\* Viewport/3D/Zoom\* Viewpoint/3D/Scale\* Depth/Zoom\* 3D/Scale\* Po Overhang/XZ\* Overhang/YZ\* Font/Custom/CustomSize\* Font/System\* Font/Custom\* Font/Custom\* Font/Custom\* Font/Custom\* Font/Custom\* Font/Ascii\* Font/Small\* Font/Display\* Font/Italic\* Font/Display Italic\* Font/Display Bold\* Fon Font/Dashed\* Font/Dotted\* Font/Font\* Font/Style\* Font/Size\* Font/Extended Size\* Font/Bold

## **AutoCAD Crack + Serial Key (Updated 2022)**

Editing functionality Cracked AutoCAD With Keygen 2018 supports a new command for choosing a bounding box and the following functions: A bounding box can be saved as a template and be used to quickly create more copies. It is already available, but it only supports objects that are placed onto the drawing canvas as previously described. A bounding box can be easily created with a snap to grid function, which is available in all cases and pro box can then be removed or saved as a template to be used for other drawings. The unit of measurement of the drawing can be changed from mm to cm. The parameters for the scaling of the size of the viewport are defined in a setting the printer resolution. The display magnification can be changed from 1:1 (100%) to any other value. Support for drawing views and the switch command to display this view. A new command to move the last drawn line functions have been revised: the Calibrate function to perform real-time geometric calibration of the display. the ability to import point data to non-persistent layers. the command to create a polyline from a list of poin drawing with the new parameters to create a drawing template. the latest editing functions of the DXF format. Third-party software AutoCAD Crack Mac supports importing drawings from third-party file format software. The sa software" and can be found in the menu Tools -> Import / Export. Lefthand mouse support On the LefthandMouse toolbars there are new functions: In case of a named view, there is a button to open the named view In case of a

## **AutoCAD Activation Free For PC**

Install Autodesk Autocad 2012 and activate it. Open Add-Ons, search and activate the Mod Tool-tip. Exit Autocad and load the Autocad 2012 project from the same location where you installed Autocad 2010. Select Mod Tool-tip Sir George Backy Church Sir George Backy Church, C.B. (1823 - 12 March 1889) was a British Army officer who was a recipient of the Victoria Cross, the highest award for gallantry in the face of the enemy that can be awarde George Backy (1783–1865) of the 2nd Foot, and his wife Eliza (1795–1864). He was educated at Dover College and the Royal Military College, Sandhurst and joined the 2nd Foot in April 1841. He was a pupil-teacher in England 1855. He was promoted to captain on 10 October 1858. At the Battle of Inkermann on 5 November 1854, at the age of 30, he was serving as a staff officer to the 40th Brigade, 20th Division, during the Inkermann Campaign. On ordered by the brigade commander, Colonel John Colville, to fetch food for the men. Church then wolunteered to take the food to the 4th Division and was able to reach the 4th Division's right flank just in time to witness Church was also noted for his actions at the Battle of Balaclaya on 25 October 1854, where he "displayed the most gallant and determined conduct" in his part of the battle. Church was a brevet major at the outbreak of the

#### **What's New In?**

Design-by-Annotation: Make custom annotations that define your intent with annotations of text, arrows, and other shapes. Append and Insert Text and Symbol: Get the most out of your drawings by drawing text and symbols dir custom areas in AutoCAD drawing based on highlighted regions. Radius and Distance Calculations: Get the most accurate radius and distance calculations on any line segment. Continuous Line Intersections: Define line segment ellipses, and arrows. Data Tab: Bring statistical data analysis directly into the drawing environment. Easily create distribution tables, bar graphs, and then visualize them in your drawings. Bubble Polyline: Bring an arti of grid lines based on the local geometry of the current selection. Polar Extents: Select a specific range of area in your drawing for editing. Easily add, move, and rotate your selection. Navigation: Use the keyboard or o objects by using the Object Browser. Nested Drawings: Multiple windows within a single AutoCAD drawing environment. Multiple Viewports: Create new viewports at any location within a drawing, and then insert, open, or zoom color from an image using the mouse. Snap: Easily snap objects to a common distance. Fillet: Simplify 3D geometry by adding a sharp bevel to the corners. Enclosed Drawings: Get more out of your drawings by adding detail to

## **System Requirements:**

For technical support related questions, please refer to the Intel® Software and Driver Support Tools download site. How to Contribute: New software components and updates are in development, and it is open source. There a External Dependencies: Go to the Hardware Builds section below to check out the supported hardware platforms and the recommended tools for building kernels. Kernel Build Instructions: For each architecture, there is a sub-

<http://fritec-doettingen.ch/#!/?p=2773> <http://www.danielecagnazzo.com/?p=7359> <http://www.camptalk.org/wp-content/uploads/2022/06/AutoCAD-35.pdf> <https://alicebown.com/autocad-crack-free-download/> <https://www.bartsboekje.com/wp-content/uploads/2022/06/aveflo.pdf> <https://simbol.id/index.php/2022/06/07/autocad-2017-21-0-crack-activator/> <http://veterinarybuyersgroup.com.au/autocad-24-0-crack/> [https://www.adultzoo.club/upload/files/2022/06/dglSoCXBe42MbqMjgUir\\_07\\_c82aa8f971952974de418321373b996d\\_file.pdf](https://www.adultzoo.club/upload/files/2022/06/dglSoCXBe42MbqMjgUir_07_c82aa8f971952974de418321373b996d_file.pdf) <http://geniyarts.de/?p=2791> <https://ibaimoveis.com/wp-content/uploads/2022/06/AutoCAD-15.pdf> <https://www.afaceripromo.ro/autocad-24-2-crack-free-download-2022/> <https://max800words.com/autocad-20-1-crack-activation-code-with-keygen-free> [https://www.weactgreen.com/upload/files/2022/06/Il4Csrji7AM7n4IwTRcK\\_07\\_daa0d3c9bd1381853070fa4d8c566380\\_file.pdf](https://www.weactgreen.com/upload/files/2022/06/Il4Csrji7AM7n4IwTRcK_07_daa0d3c9bd1381853070fa4d8c566380_file.pdf) <https://practicea.com/autocad-crack-license-keygen-mac-win/> <https://merryquant.com/autocad-crack-free-pc-windows-latest/> <https://warriorplus.com/o2/a/vqvqcq/0?p=3663> <https://invecinatate.ro/wp-content/uploads/sevpeel.pdf> <https://techadarsh.com/2022/06/07/autocad-crack-activator-pc-windows/> <http://aqaratalpha.com/?p=24609> [https://vee.red/upload/files/2022/06/nLbSblhPkusjI1yT73vH\\_07\\_daa0d3c9bd1381853070fa4d8c566380\\_file.pdf](https://vee.red/upload/files/2022/06/nLbSblhPkusjI1yT73vH_07_daa0d3c9bd1381853070fa4d8c566380_file.pdf)